# CS 43: Computer Networks HTTP and the Web

Kevin Webb

Swarthmore College

February 1, 2022

## Announcements / Reminders

- Register your clicker!
- CS Mentorship program needs your help
- Clicker frequency test

### What IS A Web Browser?

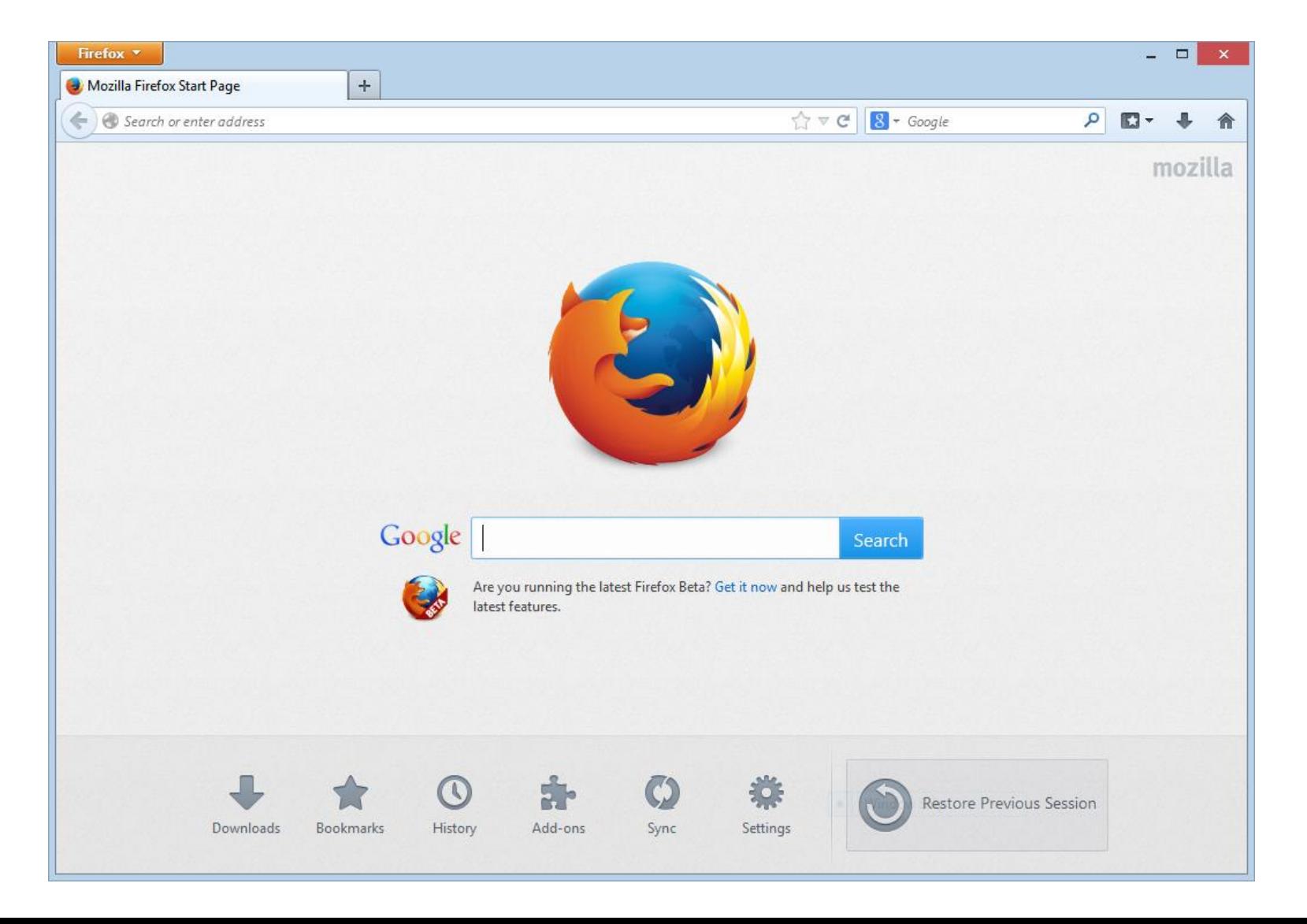

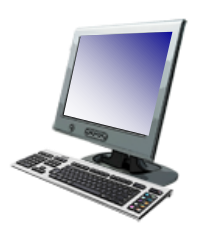

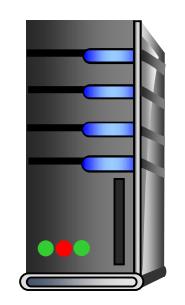

#### 1. User types in a URL.

http://some.host.name.tld/directory/name/file.ext

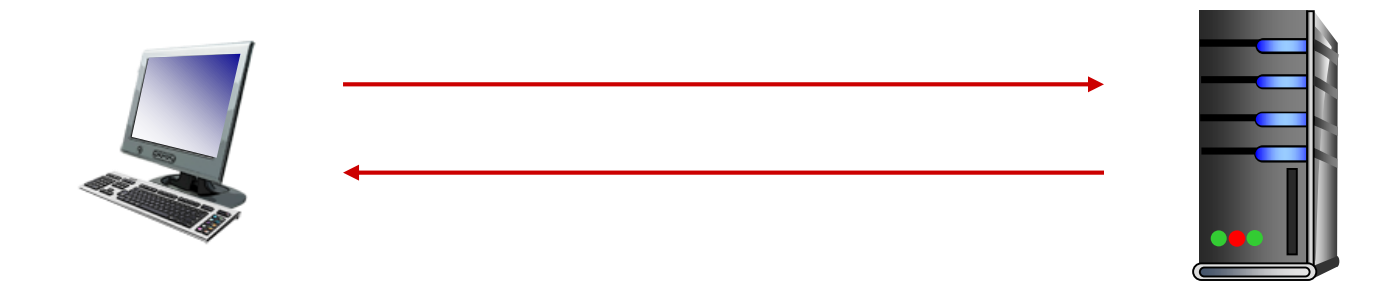

2. Browser establishes connection with server. Looks up "some.host.name.tld" Calls connect()

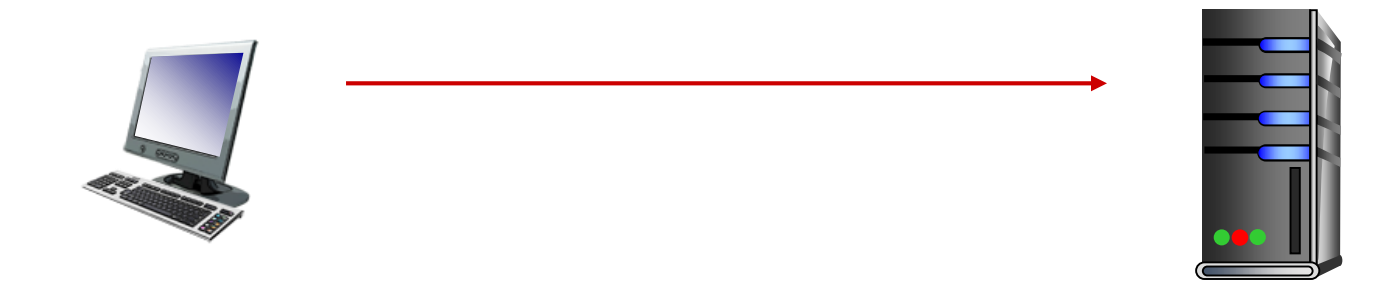

3. Browser requests the corresponding data. GET /directory/name/file.ext HTTP/1.0 Host: some.host.name.tld [other optional fields, for example:] User-agent: Mozilla/5.0 (Windows NT 6.1; WOW64) Accept-language: en [Blank line]

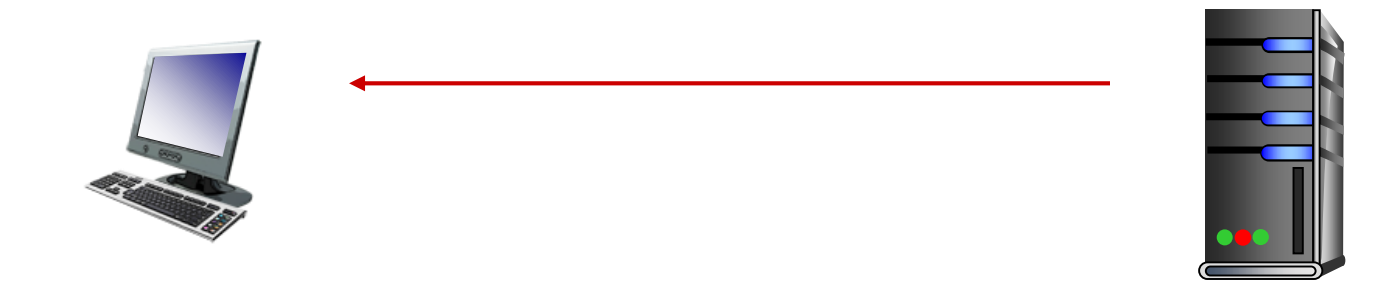

4. Server responds with the requested data. HTTP/1.0 200 OK Content-Type: text/html Content-Length: 1299 Date: Sun, 01 Sep 2013 21:26:38 GMT [Blank line] (Data data data data...)

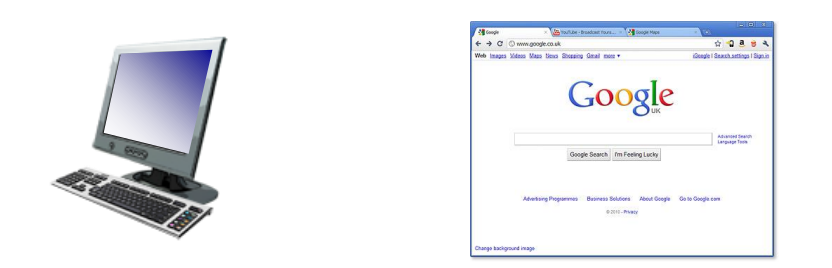

### 5. Browser renders the response, fetches any additional objects, and closes the connection.

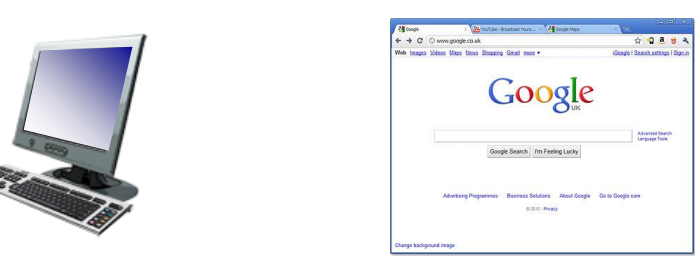

5. Browser renders the respo additional objects, and close

<html> <head> <title>Page title!</title> </head>

<body> <p>a paragraph of text</p>

<img src="http://site/cat.jpg"> <img src="http://site/dog.jpg">

</body> </html>

- 1. User types in a URL.
- 2. Browser establishes connection with server.
- 3. Browser requests the corresponding data.
- 4. Server responds with the requested data.
- 5. Browser renders the response, fetches other objects, and closes the connection.

It's a document retrieval system, where documents point to (link to) each other, forming a "web".

## HTTP Overview (Lab 1)

- 1. User types in a URL.
- 2. Browser establishes connection with server.
- 3. Browser requests the corresponding data.
- 4. Server responds with the requested data.
- 5. Browser renders the response, fetches other objects, and closes the connection.

It's a document retrieval system, where documents point to (link to) each other, forming a "web".

## Trying out HTTP (client side) for yourself

1. Telnet to your favorite Web server:

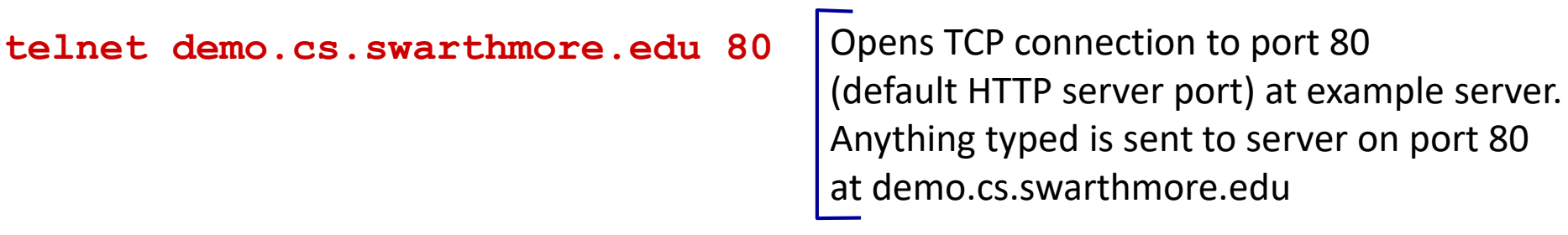

2. Type in a GET HTTP request:

**GET / HTTP/1.0 Host: demo.cs.swarthmore.edu (blank line)**

By typing this in (hit enter twice), you send this minimal (but complete) GET request to the HTTP server.

3. Look at response message sent by HTTP server!

### Example (live demo)

### Example

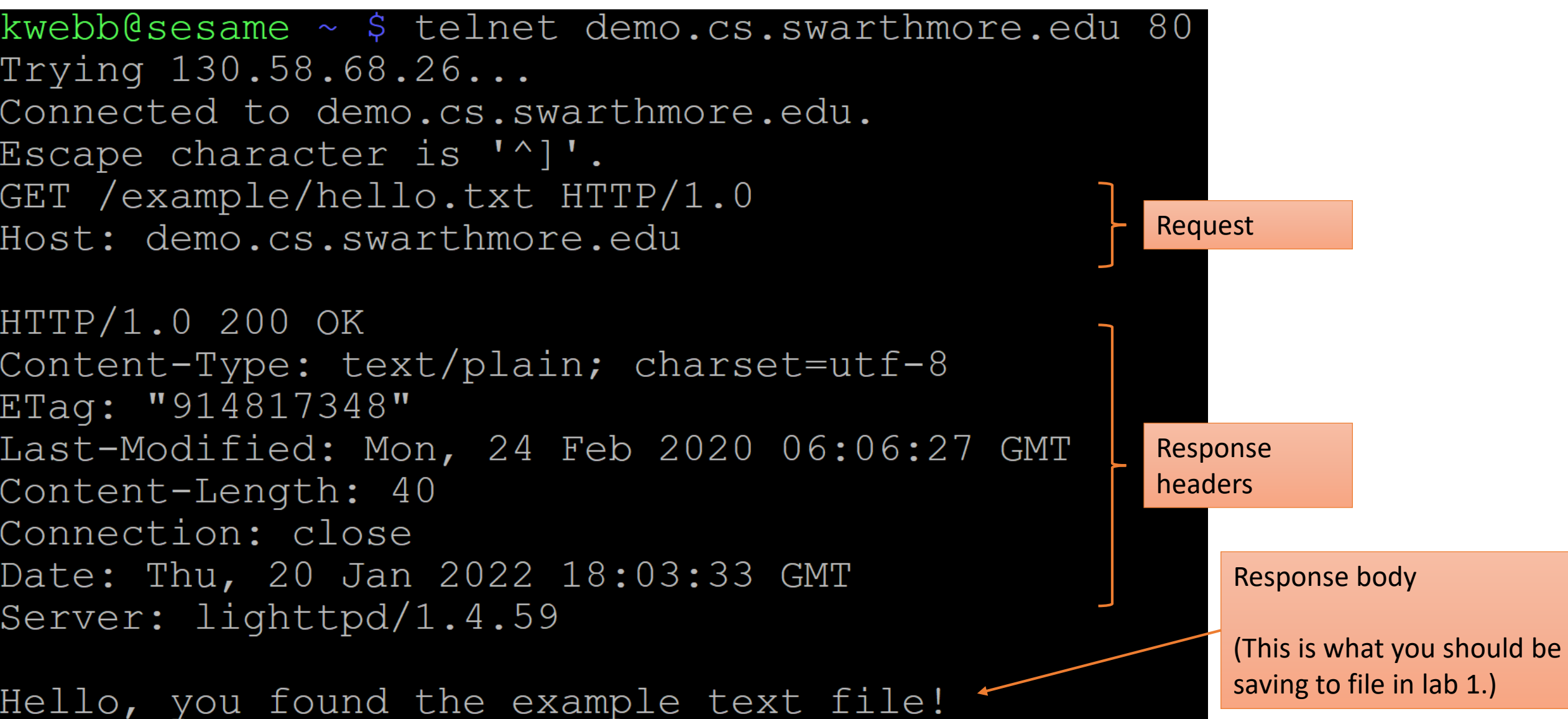

### Note!

Trying  $130.58.68.26...$ Connected to demo.cs.sy Escape character is '^] GET /example/hello.txt Host: demo.cs.swarthmolwith for lab 1!

kwebb@sesame ~ \$ telnet demo.cs.swarthmore.edu 80

This server is intentionally NOT using encryption, to make it easier to work

```
HTTP/1.0 200 OK
Content-Type: text/plain; charset=utf-8
ETag: "914817348"
Last-Modified: Mon, 24 Feb 2020 06:06:27 GMT
Content-Length: 40
Connection: close
Date: Thu, 20 Jan 2022 18:03:33 GMT
Server: lighttpd/1.4.59
```
Hello, you found the example text file!

### HTTPS (live demo)

- Telnet transfers unencrypted data ("clear text")
	- Great for learning
	- Not so great for real world security / privacy
- For a similar (interactive) command line experience with encryption:
	- openssl s client -crlf -connect server.name:443

### HTTP request message

- two types of HTTP messages: *request*, *response*
- HTTP request message:
	- ASCII (human-readable format)

```
request line
(GET, POST, 
HEAD, etc. commands)
             header
               lines
  carriage return, 
  line feed
                     GET /~kwebb/index.html HTTP/1.1\r\n
                     Host: web.cs.swarthmore.edu\r\n
                     User-Agent: Firefox/3.6.10\r\n
                     Accept: text/html,application/xhtml+xml\r\n
                     Accept-Language: en-us,en;q=0.5\r\n
                     Accept-Encoding: gzip,deflate\r\n
                     Accept-Charset: ISO-8859-1,utf-8;q=0.7\r\n
                     Keep-Alive: 115\r\n
                     Connection: keep-alive\r\n
                      \r\n
                                                           line-feed character (LF)
```
carriage return character (CR)

### Why do we have these \r\n (CRLF) things all over the place?

```
GET /~kwebb/index.html HTTP/1.1\r\n
Host: web.cs.swarthmore.edu\r\n
User-Agent: Firefox/3.6.10\r\n
Accept: text/html,application/xhtml+xml\r\n
Accept-Language: en-us,en;q=0.5\r\n
Accept-Encoding: gzip,deflate\r\n
Accept-Charset: ISO-8859-1,utf-8;q=0.7\r\n
Keep-Alive: 115\r\n
Connection: keep-alive\r\n
\r\n
```
- A. They're generated when the user hits 'enter'.
- B. They signal the end of a field or section.
- C. They're important for some other reason.
- D. They're an unnecessary protocol artifact.

How else might we delineate messages? (What are the good/bad properties of each of these ideas?)

- A. There's not much else we can do.
- B. Force all messages to be the same size.
- C. Send the message size prior to the message.
- D. Some other way (discuss).

### HTTP is all text…

- Makes the protocol simple
	- Easy to delineate message  $(\r \n)$
	- (Relatively) human-readable
	- No worries about encoding or formatting data
	- Variable length data
- Not the most efficient
	- Many protocols use binary fields
		- Sending "12345678" as a string is 8 bytes
		- As an integer, 12345678 needs only 4 bytes
	- The headers may come in any order
	- Requires string parsing / processing

### HTTP is all text…

- The HTTP **PROTOCOL** is all text
	- That is, the messages that are required (request and response)
	- All headers are text
- The BODY of a message might **NOT** be text
- This distinction is critically important for lab 1!
	- Fine to use string functions on HTTP messages
	- You better not use string functions on body data

### Visualizing HTTP: telnet

```
kwebb@sesame ~ $ telnet demo.cs.swarthmore.edu 80
Trying 130.58.68.26...Connected to demo.cs.swarthmore.edu.
Escape character is '^]'.
GET /example/hello.txt HTTP/1.0
Host: demo.cs.swarthmore.edu
HTTP/1.0 200 OK
Content-Type: text/plain; charset=utf-8
ETag: "914817348"
Last-Modified: Mon, 24 Feb 2020 06:06:27 GMT
Content-Length: 40
Connection: close
Date: Thu, 20 Jan 2022 18:03:33 GMT
Server: lighttpd/1.4.59
```
Hello, you found the example text file!

## Visualizing HTTP: wireshark

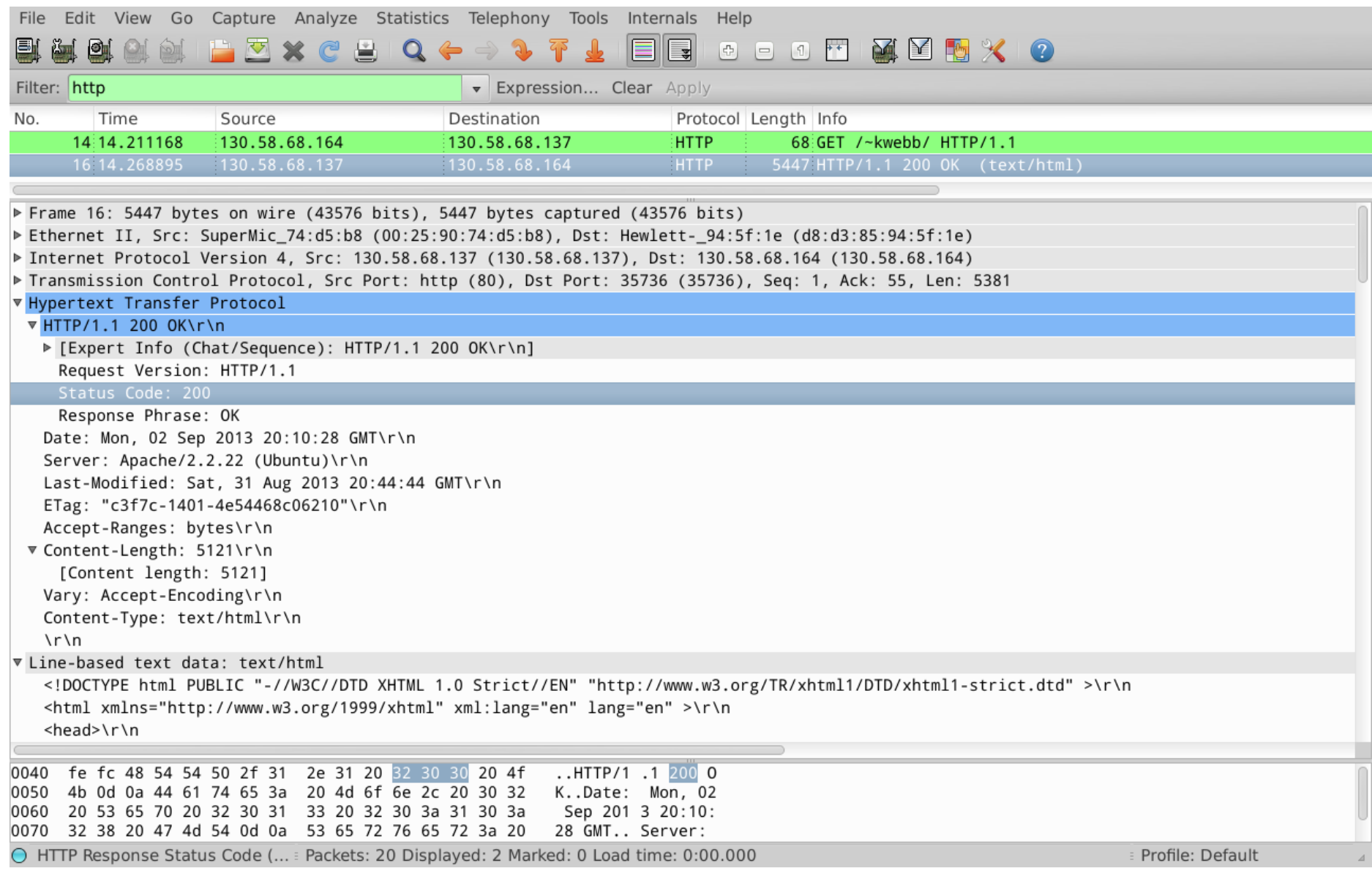

## Request Method Types ("verbs")

### HTTP/1.0 (1996):

- GET
	- Requests page.
- POST
	- Uploads user response to a form.
- HEAD
	- asks server to leave requested object out of response

### HTTP/1.1 (1997 & 1999):

- GET, POST, HEAD
- PUT
	- uploads file in entity body to path specified in URL field
- DELETE
	- deletes file specified in the URL field
- TRACE, OPTIONS, CONNECT, PATCH

## Request Method Types ("verbs")

### HTTP/1.0 (1996):

- GET
	- Requests page.
- POST
	- Uploads user response to a form.
- HEAD
	- asks server to leave requested object out of response

### HTTP/1.1 (1997 & 1999):

- GET, POST, HEAD
- PUT
	- uploads file in entity body to path specified in URL field
- DELETE
	- deletes file specified in the URL field
- TRACE, OPTIONS, CONNECT, PATCH
- (+) Persistent connections

## Request Method Types ("verbs")

HTTP/1.0 (1996):

- **GET**
	- Requests page.
- **POST**
	- Uploads user response to a form.
- HEAD
	- asks server to leave requested object out of response

HTTP/1.1 (1997 & 1999):

- **GET, POST**, HEAD
- PUT
	- uploads file in entity body to path specified in URL field
- DELETE
	- deletes file specified in the URL field
- TRACE, OPTIONS, CONNECT, PATCH
- (+) Persistent connections

### Requests with user input / form data

GET (in-URL) method:

- uses GET method
- input is uploaded in URL field of request line:

**www.somesite.com/animalsearch?monkeys&banana**

#### POST method:

- web page often includes form input
- input is uploaded to server in request entity body

### GET vs. POST

- GET should only be used for *idempotent* requests
	- Idempotence: an operation can be applied multiple times without changing the result (the final state is the same)

### GET vs. POST

- GET should only be used for *idempotent* requests
	- Idempotence: an operation can be applied multiple times without changing the result (the final state is the same)

How many of the following operations are idempotent?

- I. Incrementing a variable
- II. Assigning a value to a variable

III. Allocating memory

IV. Compiling a program

- A. None of them
- B. One of them
- C. Two of them
- D. Three of them
- E. All of them

### GET vs. POST

- GET should only be used for *idempotent* requests.
	- Idempotence: an operation can be applied multiple times without changing the result (the final state is the same)
- POST should be used when…
	- A request changes the state of the server (or underlying DB)
	- Sending a request twice would be harmful
		- (Some) browsers / sites warn about sending multiple POST requests
	- Users are inputting non-ASCII characters
	- Input may be very large

### When might you use GET vs. POST?

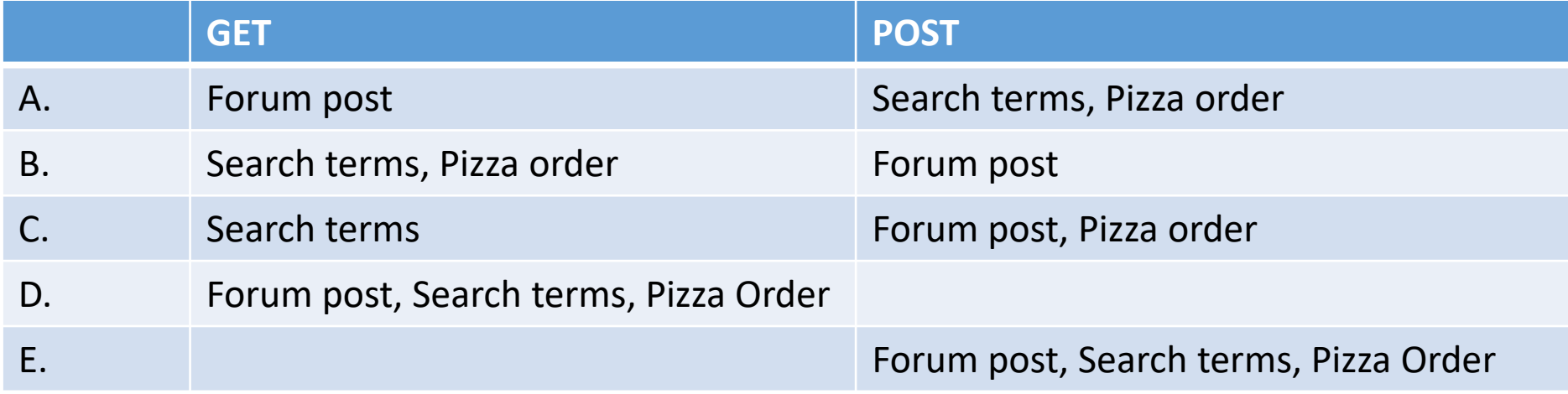

### HTTP response message

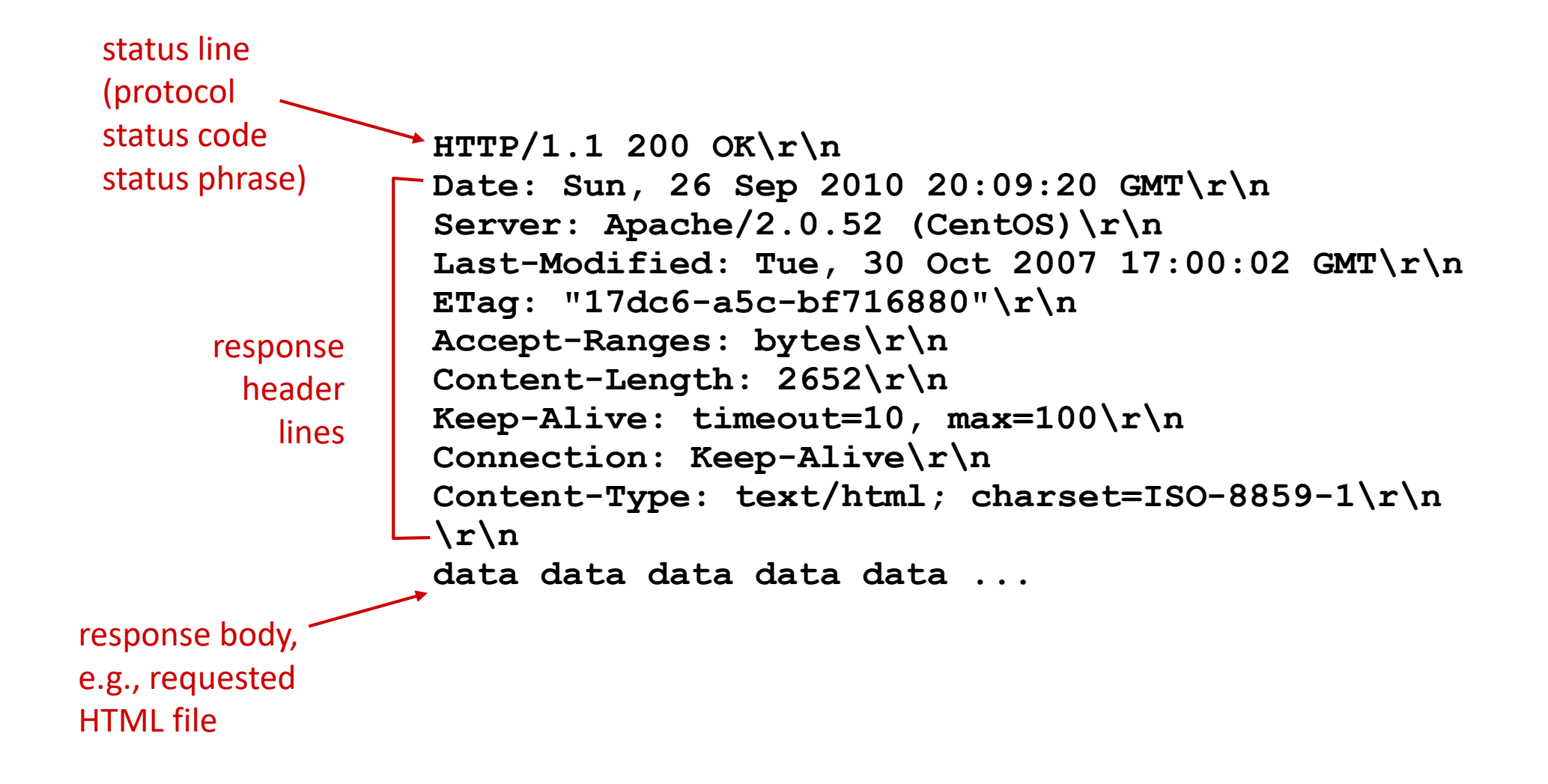

### HTTP response status codes

- Status code appears in first line of server-to-client response message.
- Some common response codes:

#### **200 OK**

- Request succeeded, requested object later in this message (body)
- **301 Moved Permanently**
	- Requested object moved, new location specified later in this message (Location:)

#### **400 Bad Request**

- Request message not understood by server
- **403 Forbidden**
	- You don't have permission to read the object
- **404 Not Found**
	- Requested document not found on this server
- **505 HTTP Version Not Supported**

### HTTP response status codes

- Status code appears in first line of server-to-client response message.
- Many others too. Search "list of HTTP status codes".
- Some of my favorites:

#### **420 Enhance Your Calm (twitter)**

• Slow down, you're being rate limited

#### **451 Unavailable for Legal Reasons**

• Censorship?

#### **418 I'm a Teapot**

• Response from a teapot requested to brew a beverage (announced Apr 1)

### State(less) Protocols

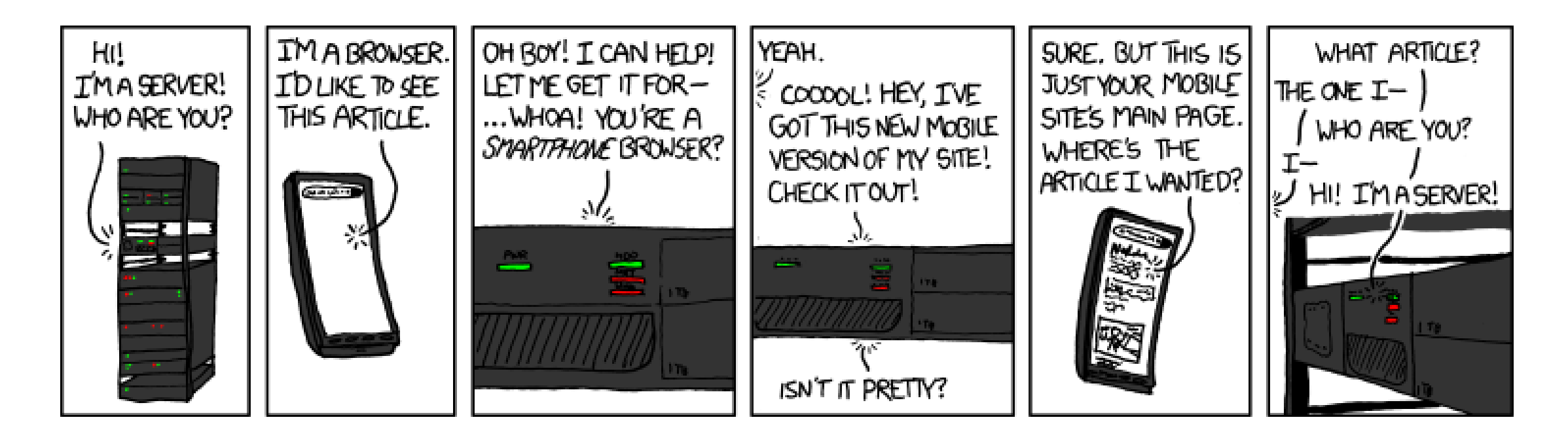

(XKCD #869, "Server Attention Span")

### State(less) Protocols

- Original web: simple document retrieval
- Server is not required to keep state between connections (often it might want to though!)
- Client is not required to identify itself (server might refuse to talk otherwise though!)

### Keeping state: cookies

Many web sites use cookies

#### *Four components:*

- 1) cookie header line of HTTP *response* message
- 2) cookie header line in next HTTP *request* message
- 3) cookie file kept on user's host, managed by user's browser
- 4) back-end database at Web site

#### Example:

- Susan always accesses the Web from her PC
- She visits specific e-commerce site for the first time
- When initial HTTP requests arrives at site, site creates:
	- unique **ID**
	- entry in backend database for ID

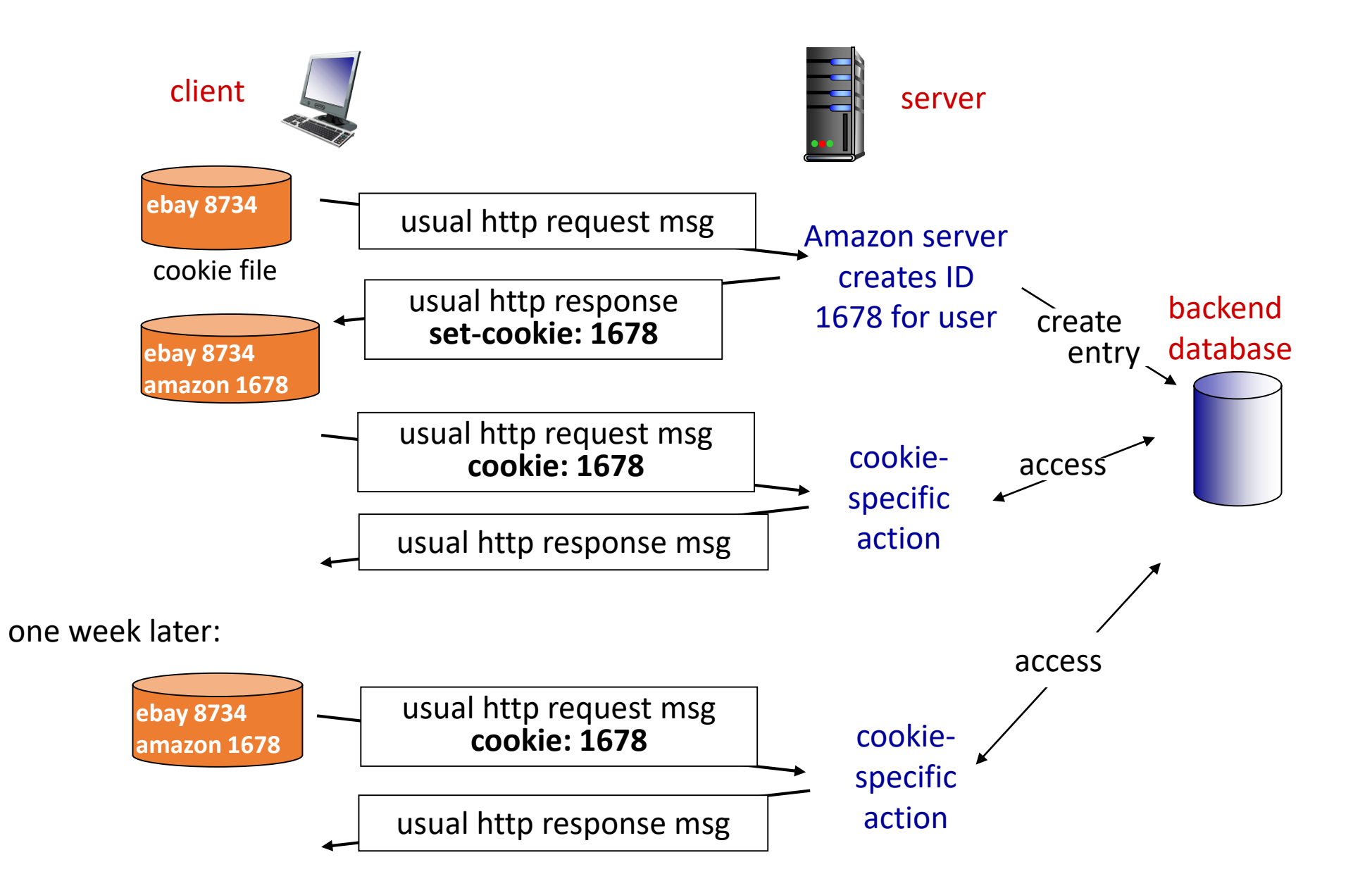

### Cookies

#### *What cookies can be used for:*

- authorization
- shopping carts
- recommendations
- user session state (Web e-mail)

#### *How to keep* "*state*" *:*

- protocol endpoints: maintain state at sender/receiver over multiple transactions
- cookies: http message headers carry state

## Cookies: Pros / Cons

- Cookies permit sites to learn a lot about you
- You may supply name and e-mail to sites (and more!)
- 3<sup>rd</sup> party cookies (from ad networks, etc) can follow you across multiple sites.
	- Ever visit a website, and the next day ALL your ads are from them?
- You COULD turn them off
	- But good luck doing anything on the internet!

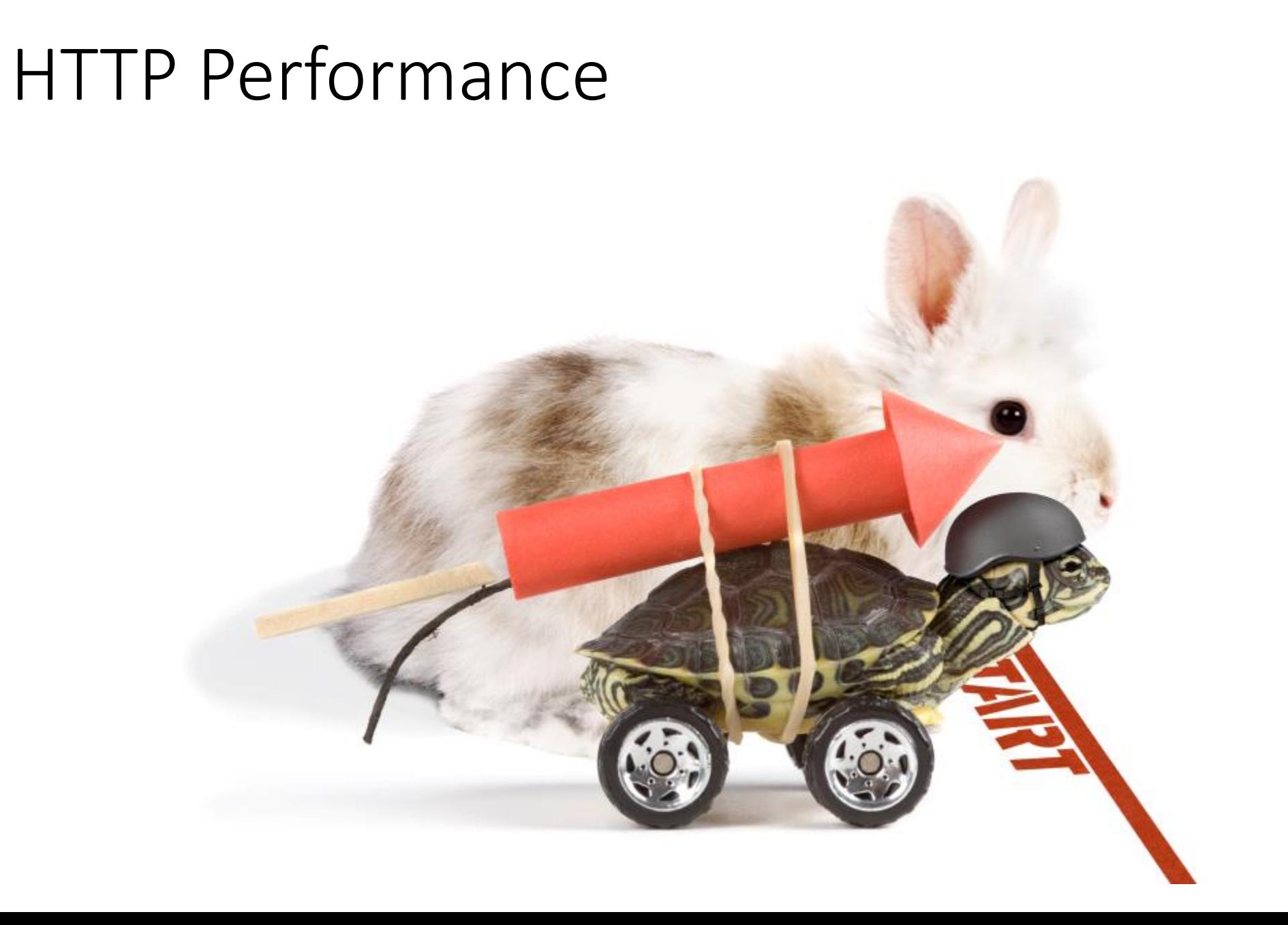

## HTTP Connections

#### *non-persistent HTTP*

- at most one object sent over TCP connection
	- connection then closed
- downloading multiple objects requires multiple connections

#### *persistent HTTP*

• multiple objects can be sent over single TCP connection between client, server

object: image, script, stylesheet, etc.

### Pseudocode Example

*non-persistent HTTP*

*persistent HTTP*

for object on web page: connect to server request object receive object close connection

connect to server for object on web page: request object receive object close connection

## Round Trip Time (RTT)

Round Trip Time (RTT): time for a small packet to travel from client to server and response to come back

Connection establishment (via TCP) requires one RTT.

Connection must be established prior to any other communication.

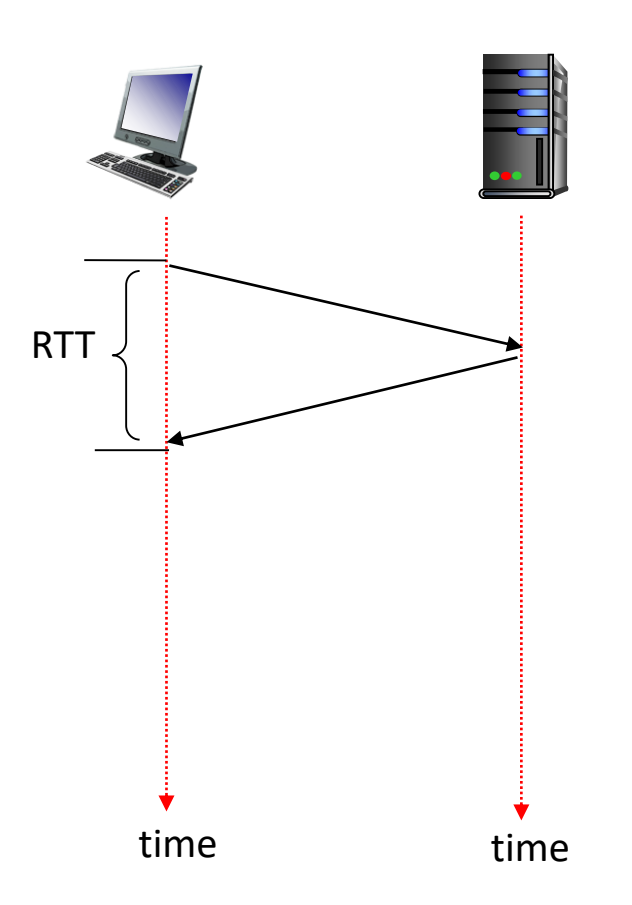

Non-Persistent HTTP Connections can download a website with several objects in…

- A. One RTT + (File transfer time per object)
- B. (One RTT + File transfer time) per object
- C. Two RTTs
- D. Two RTTs + (File transfer time per object)
- E. (Two RTTS + File transfer time) per object

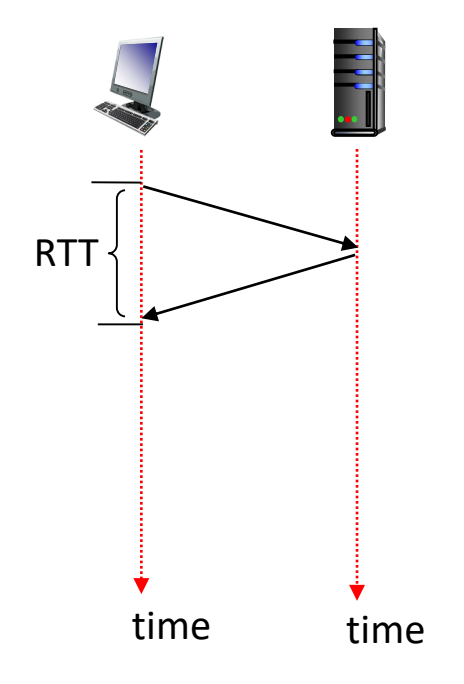

## Non-persistent HTTP: response time

Round Trip Time (RTT): time for a small packet to travel from client to server and back

HTTP response time:

- one RTT to initiate TCP connection
- one RTT for HTTP request and first few bytes of HTTP response to return
- file transmission time
- non-persistent HTTP response time =

2RTT+ file transmission time For each object

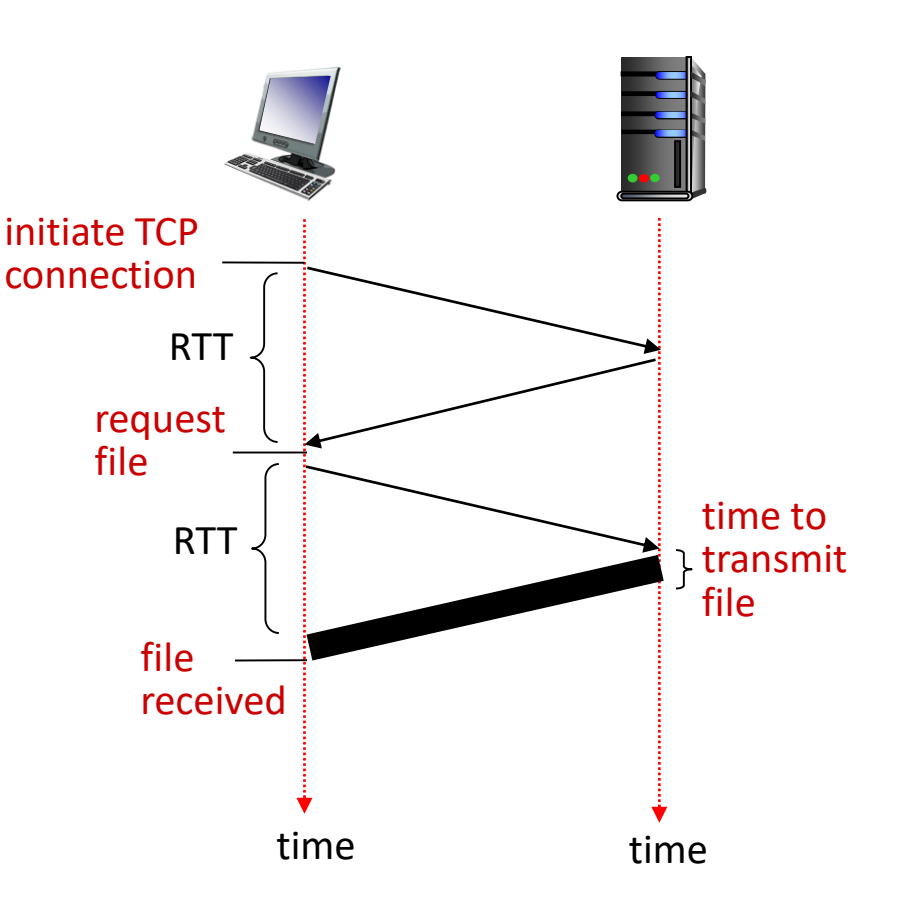

### Persistent Connection

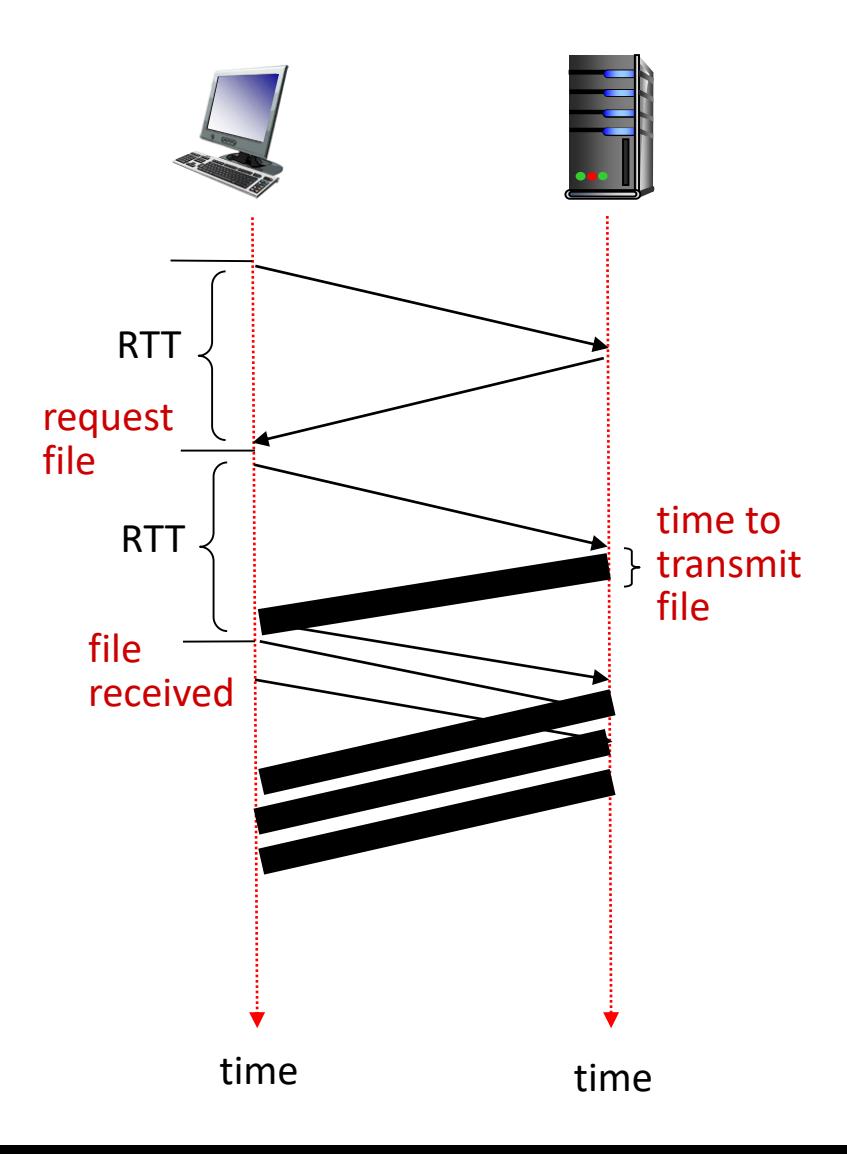

<html> <head> <title>Page title!</title> </head>

<body> <p>a paragraph of text</p>

<img src="http://site/cat.jpg"> <img src="http://site/dog.jpg">

</body> </html>

### Comparison

#### *Non-persistent HTTP issues:*

- requires 2 RTTs per object
- OS overhead for each TCP connection
- browsers often open parallel TCP connections to fetch referenced objects

#### *Persistent HTTP:*

- server leaves connection open after sending response
- subsequent HTTP messages between same client/server sent over open connection
- client sends requests as soon as it encounters a referenced object
- as little as one RTT for all the referenced objects

## HTTP 2.0 (2015)

- Adds some new features for better efficiency
	- Encodes HTTP messages into a binary format to reduce size
	- Can transmit data from multiple objects concurrently instead of in series
	- (several other smaller changes)
- Most browsers support it
- Major sites support it (those with enough volume to actually benefit)

### Other HTTP Verbs

### HTTP/1.0 (1996):

- GET
	- Requests page.
- POST
	- Uploads user response to a form.
- HEAD
	- asks server to leave requested object out of response

### HTTP/1.1 (1997 & 1999):

- **GET**, POST, HEAD
- **PUT**
	- uploads file in entity body to path specified in URL field

### • **DELETE**

- deletes file specified in the URL field
- TRACE, OPTIONS, CONNECT, **PATCH**
- (+) Persistent connections

### CRUD and REST

- Create, Read, Update, Delete (CRUD)
	- Common pattern for storing information in an application
- Example: twitter
	- Create: produce new tweet
	- Read: get tweet(s) from [criteria]
	- Update: edit tweet (settings)
	- Delete: remove tweet

### CRUD and REST

- Create, Read, Update, Delete (CRUD)
	- Common pattern for storing information in an application
- Example: twitter
	- Create: produce new tweet
	- Read: get tweet(s) from [criteria]
	- Update: edit tweet (settings)
	- Delete: remove tweet
- Representational state transfer (REST)
	- Use HTTP verbs to implement the common CRUD model
- Create -> PUT (or POST)
- Read -> GET
- Update -> PUT (or PATCH)
- Delete -> DELETE

### Internet Protocol Suite ("Hourglass model")

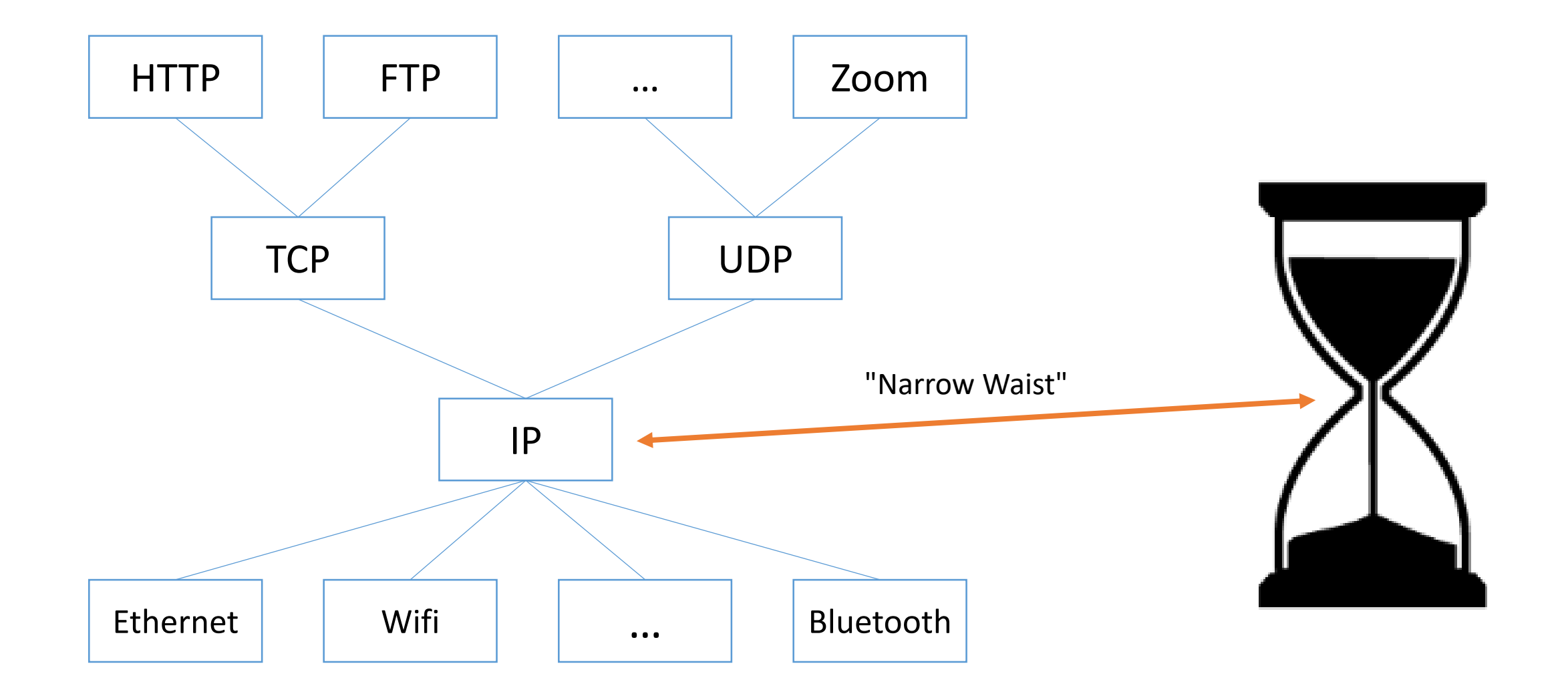

## If CRUD is your application's model…

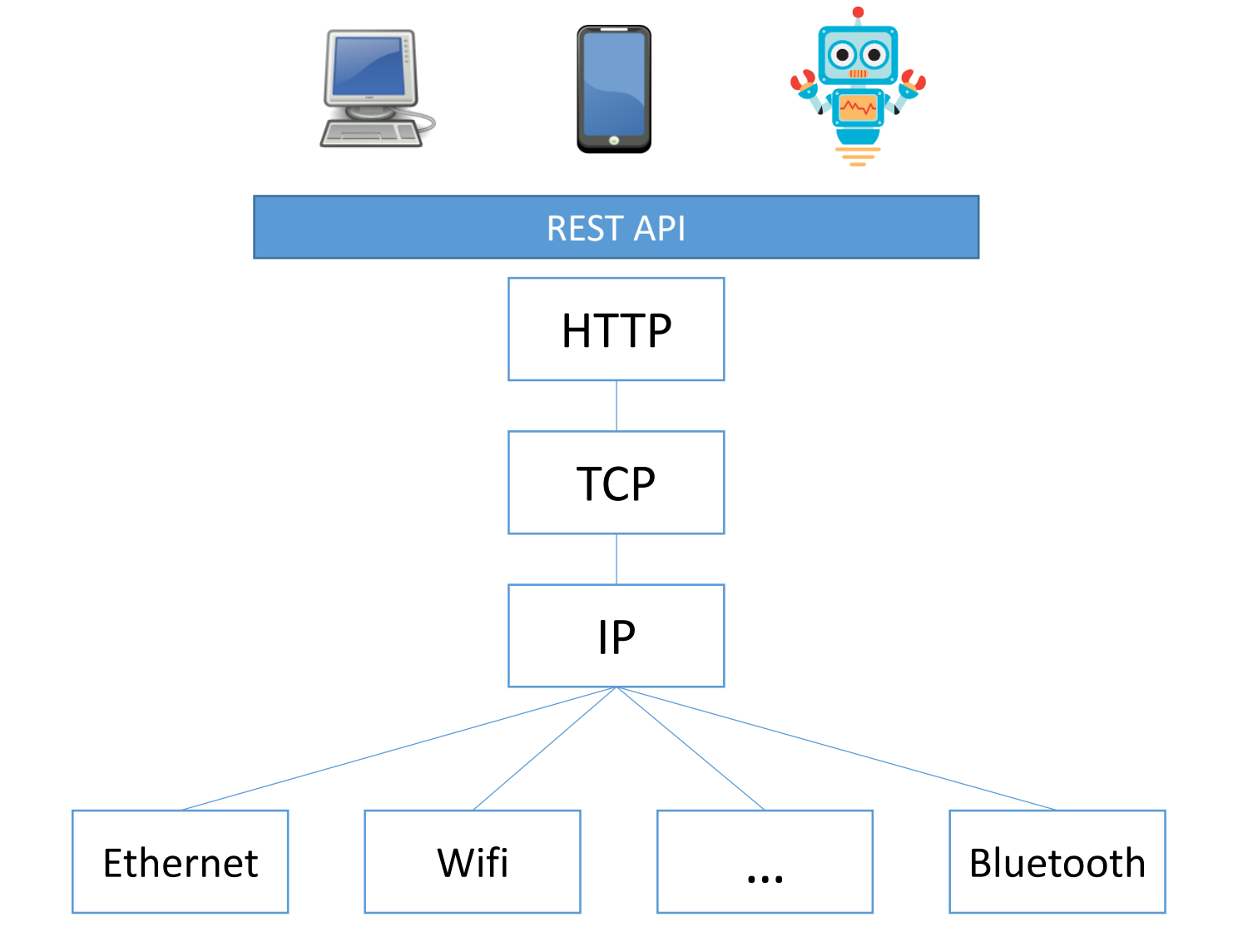

### Summary

- HTTP is a text-based protocol for document retrieval
	- request and response message types
	- requests have verbs (GET, POST, etc.)
	- responses have status codes / messages
	- message sender can add arbitrary headers
	- CRLFs to delineate messages
- HTTP is stateless, but "cookie" headers allow persistent identification
- Managing connections is important for performance
- REST APIs over HTTP are super common (taking over?)